# Tallinna Tehnikaülikool

Arvutiteaduse instituut 2014/15 õppeaasta

#### **Programmeerimise põhikursus Javas ITI0011**

## **EKSAMITÖÖ**

### **I osa**

**Eksami I osa on kirjalik ning aega on 1,5 tundi (90 minutit)** Eksami II osa toimub arvutiga, aega on 1,5 tundi (90 minutit)

#### **Vasta KÕIGILE KOLMELE küsimusele. Iga küsimuse õige vastus annab 10 punkti. Kui kirjutad koodi, lisa paar lauset lahenduse kohta.**

Ei ole lubatud kasutada kalkulaatoreid, mobiiltelefone ega muid elektroonilisi abivahendeid. Samuti pole lubatud kasutada konspekte, raamatuid ega muid kaasa võetud märkmeid.

**ÄRA AVA eksamitööd enne vastava juhise saamist!**

#### **Täida ära oma nime, kursuse ja matriklinumbri lahtrid:** Need täidab õppejõud:

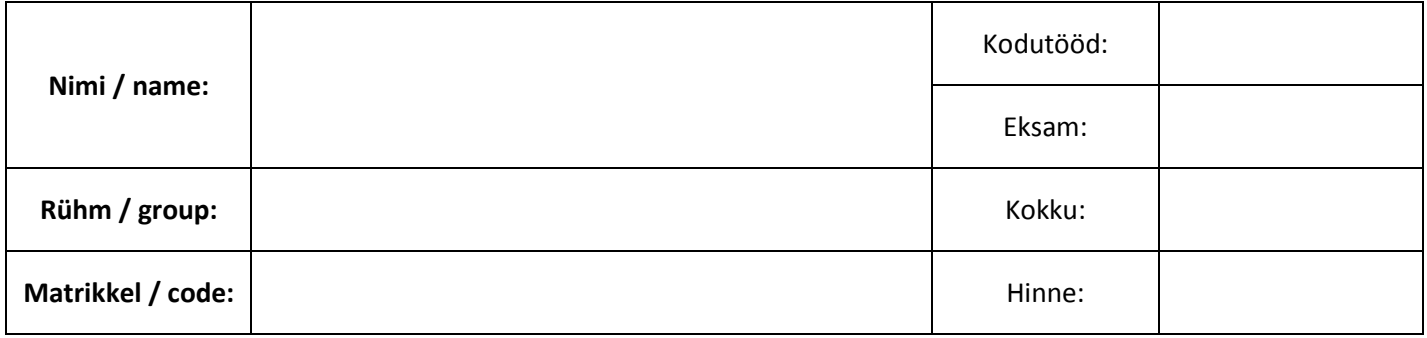

### 1 Koodilugemine / Code reading

```
Koodilugemine. Kirjuta programmi täpne väljatrükk
 Code reading. Write the exact output of the program.
public class ReadMe {
    public static int a = 5, b = 6;
     public static void main(String[] args) {
        int c = bar(foo(a), foo(a++, b)); System.out.println(c);
        System.out.println("main a: " + a + " b: " + b);for (int i = b, k = 0; i + k++ < 8; i++) {
            while (k-- > 0) {
                System.out.println(i + " ja k+i" + " ja " + k);
 }
            k++;
         }
         String error = "kraud";
        for (int err = 0; err < 3; err++) {
            error = error.substring(err, err + 2)+ error.charAt(err * 2 + 1) + error.substring(err + 2);
 }
         System.out.println(error);
     }
     public static int foo(int a) {
         System.out.println("foo a:" + a);
        if (a-- \leq 1) {
             return 1;
         }
        return foo(a - 3) + a;
     }
     public static int foo(int b, int c) {
        System.out.println("foo a:" + (++a) + " b:" + b);
        return a + b / 2;
     }
     public static int bar(int b, int x) {
        int y = a * x + b;
        int a = 1;
        return y - (-a);
     }
}
```
# 2 Valikvastused / Multiple choice

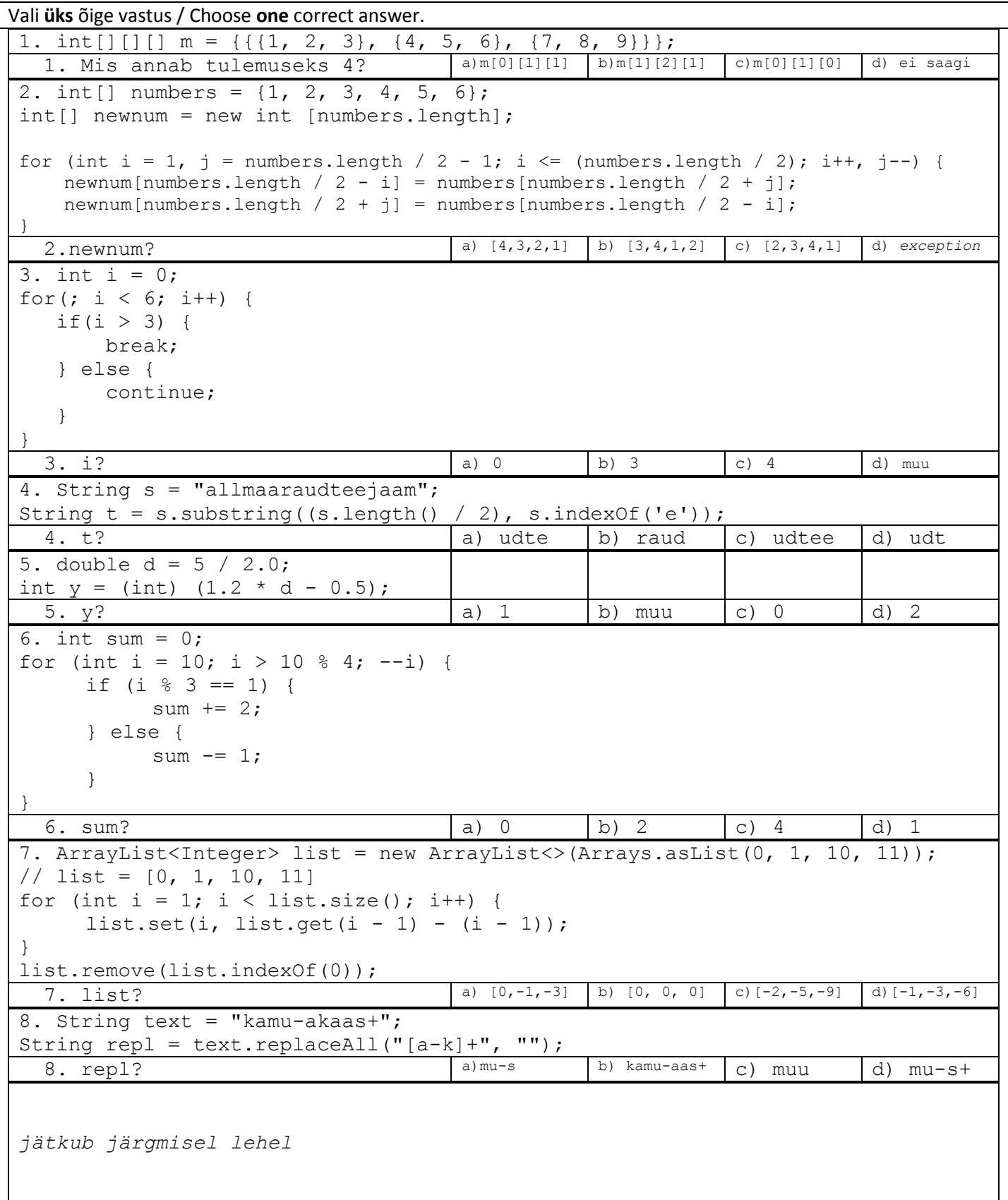

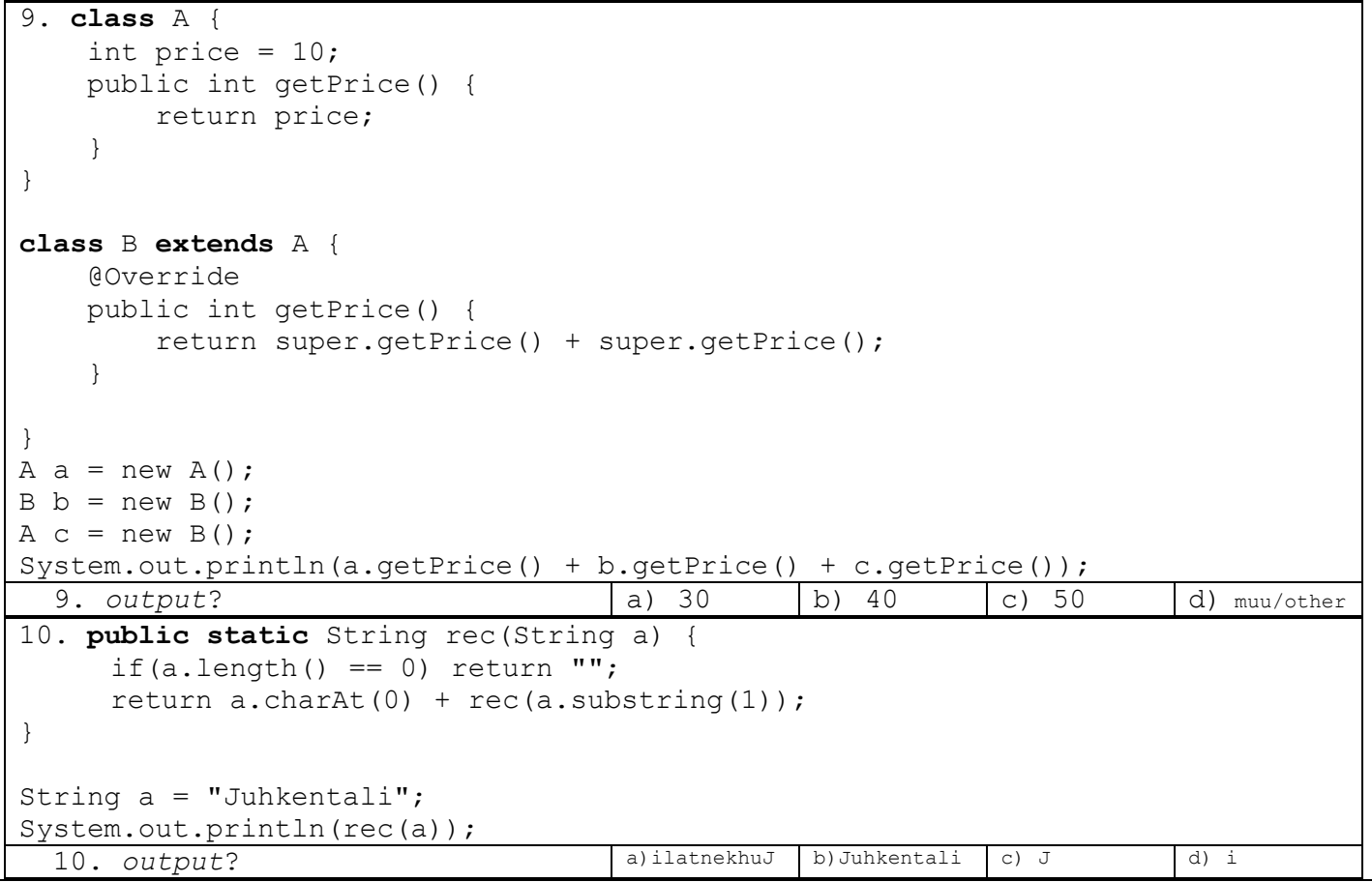

## 3 Sõnede liitmine

}

Kirjuta funktsioon, mis saab ette kaks sõne ja paneb need kokku järgmiste reeglite alusel: 1) Sõnedest võetakse sümboleid kordamööda (esimese sõne esimene sümbol, teise sõne esimene sümbol, esimese sõne teine sümbol jne): "mh" + "at" = "maht" 2) Kui lühem sõne saab läbi, lisatakse pikema sõne ülejäänud sümbolid järjest tulemuse lõppu: "t" + "ere" = "tere" Näiteks:

```
combineStrings("mh", "at") tagastab "maht"
combineStrings("t", "ere") tagastab "tere"
combineStrings("abi", "") tagastab "abi"
```
**public static** String combineStrings(String a, String b) {